## **Télécharger des images Landsat**

**gratuitement depuis le site:**

**Earthexplorer**

**https://earthexplorer.usgs.gov**

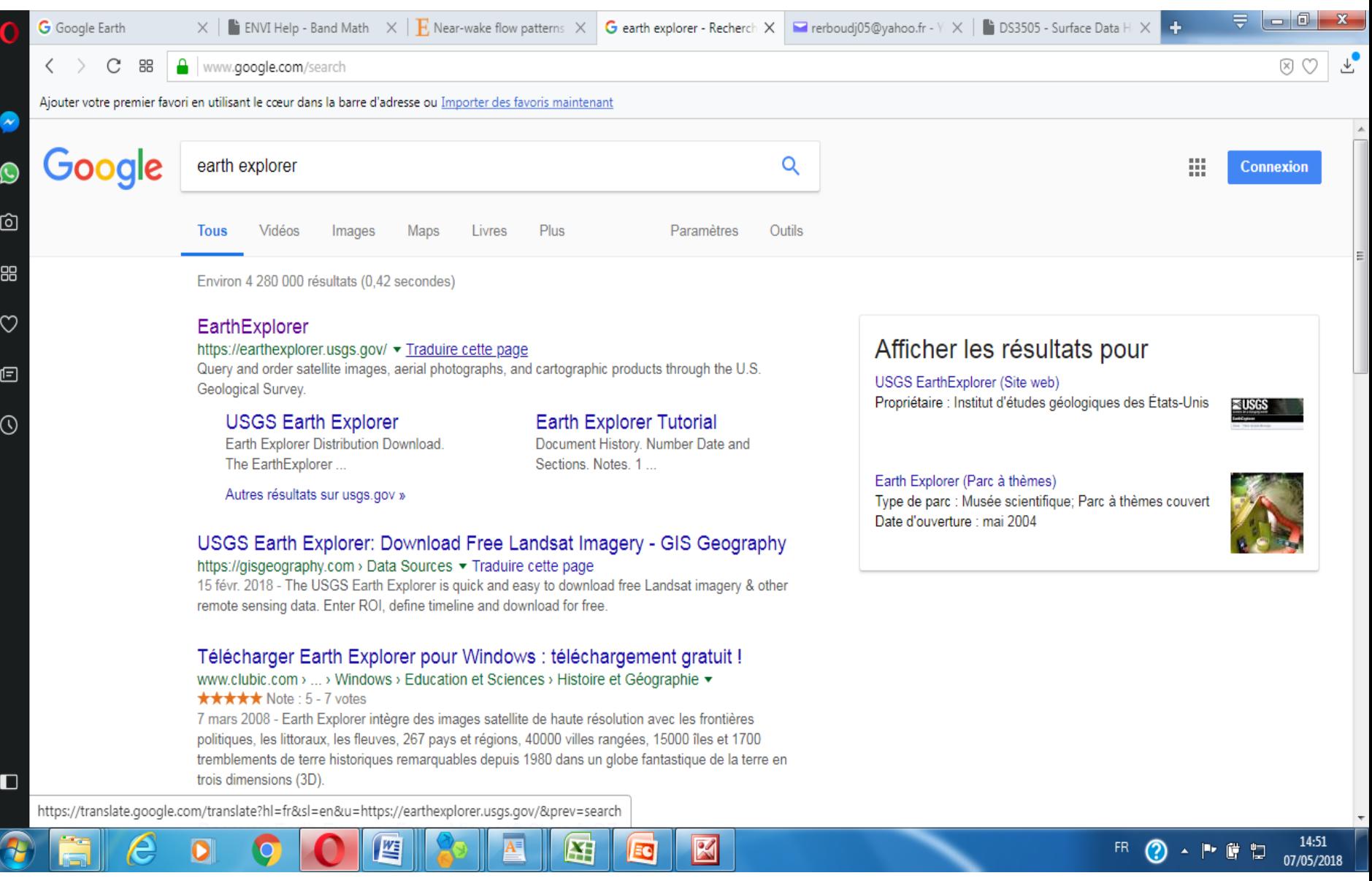

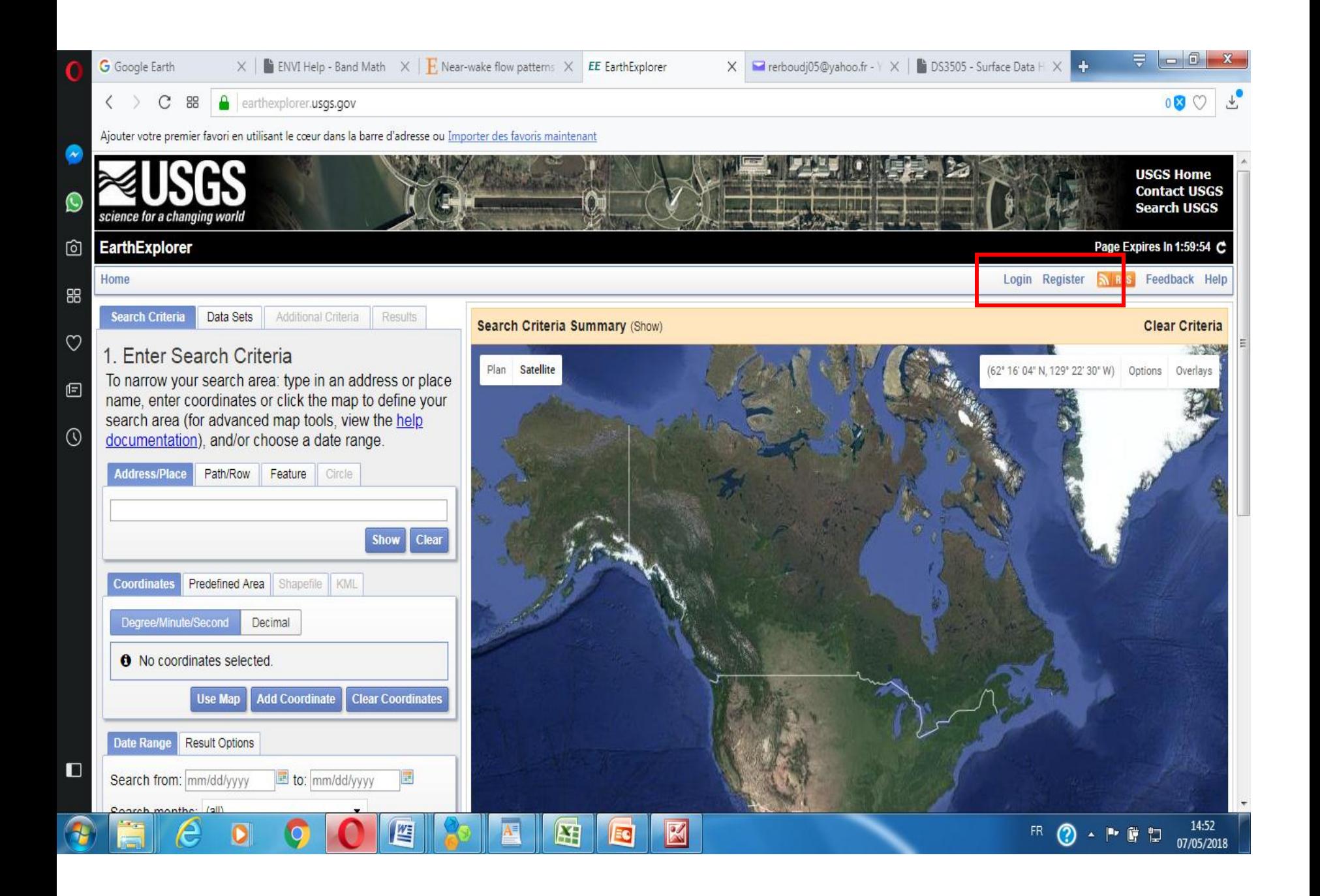

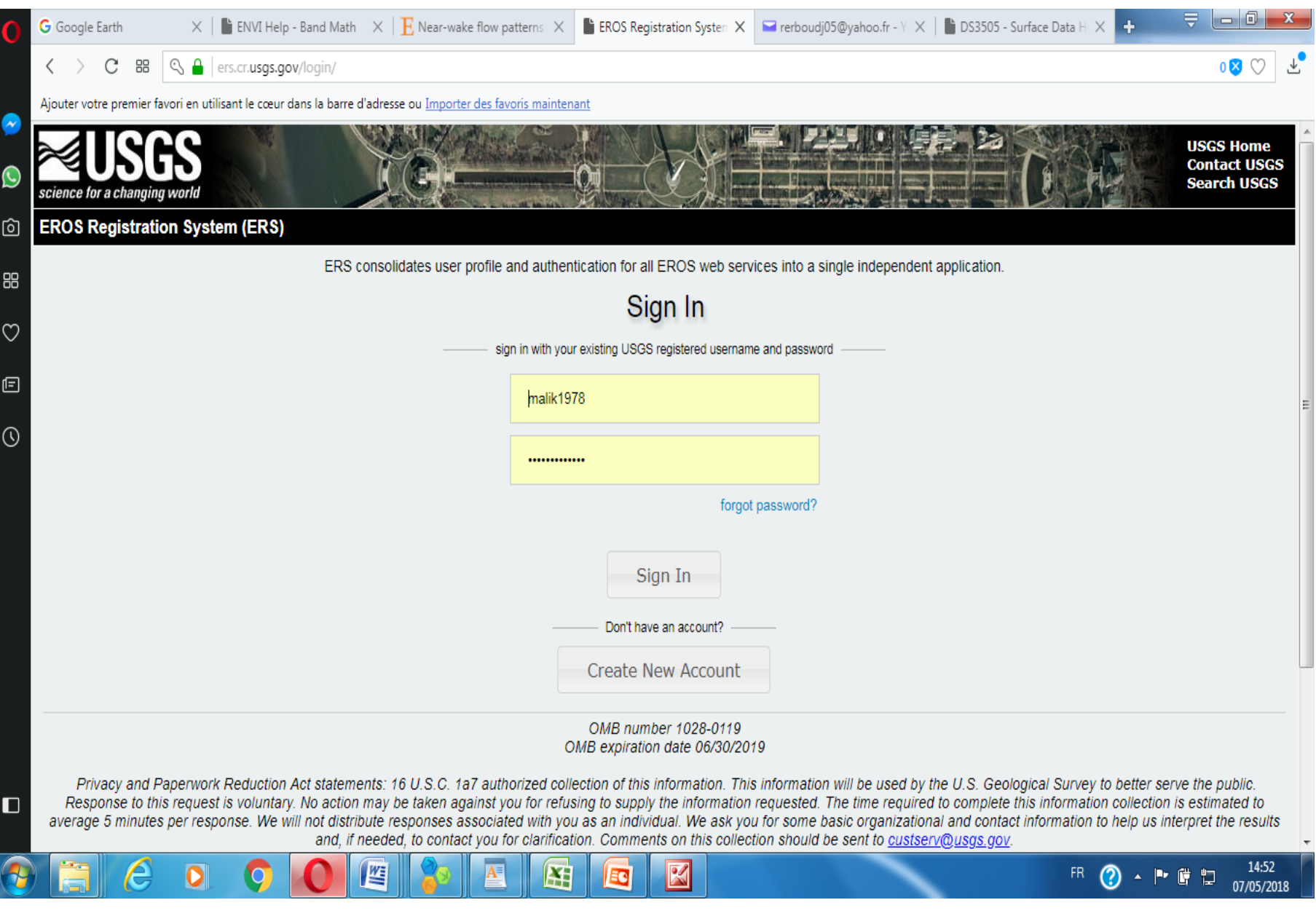

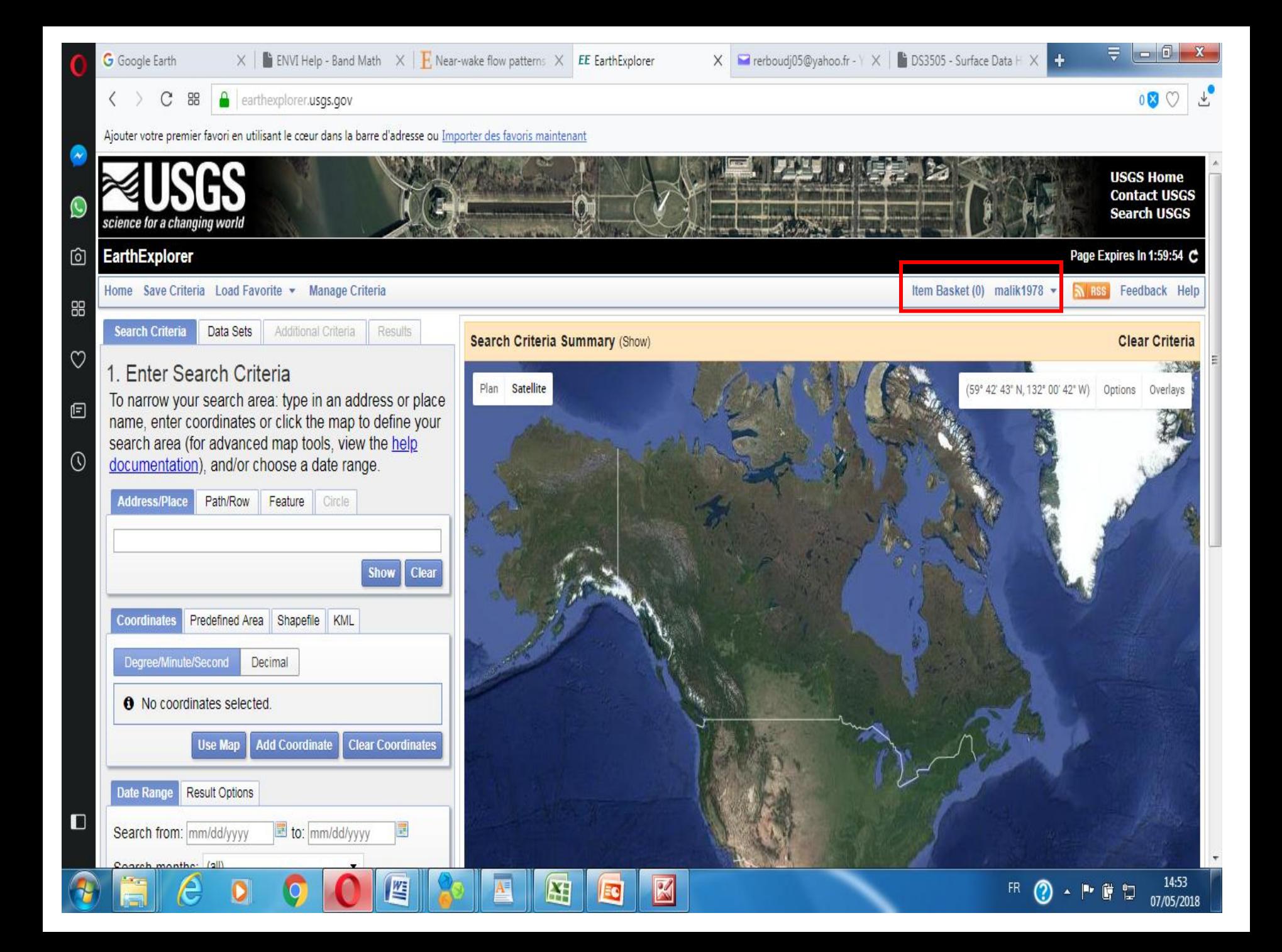

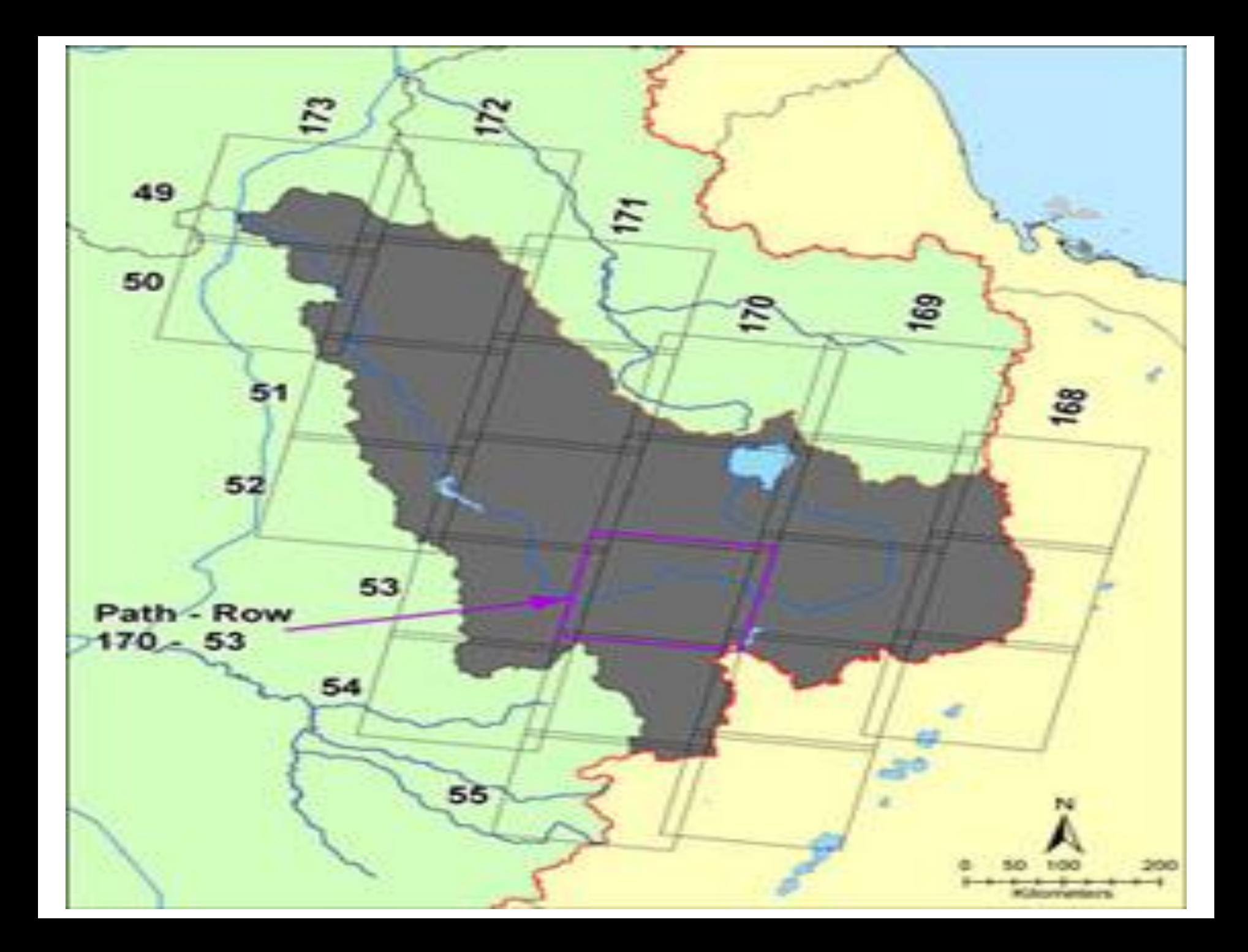

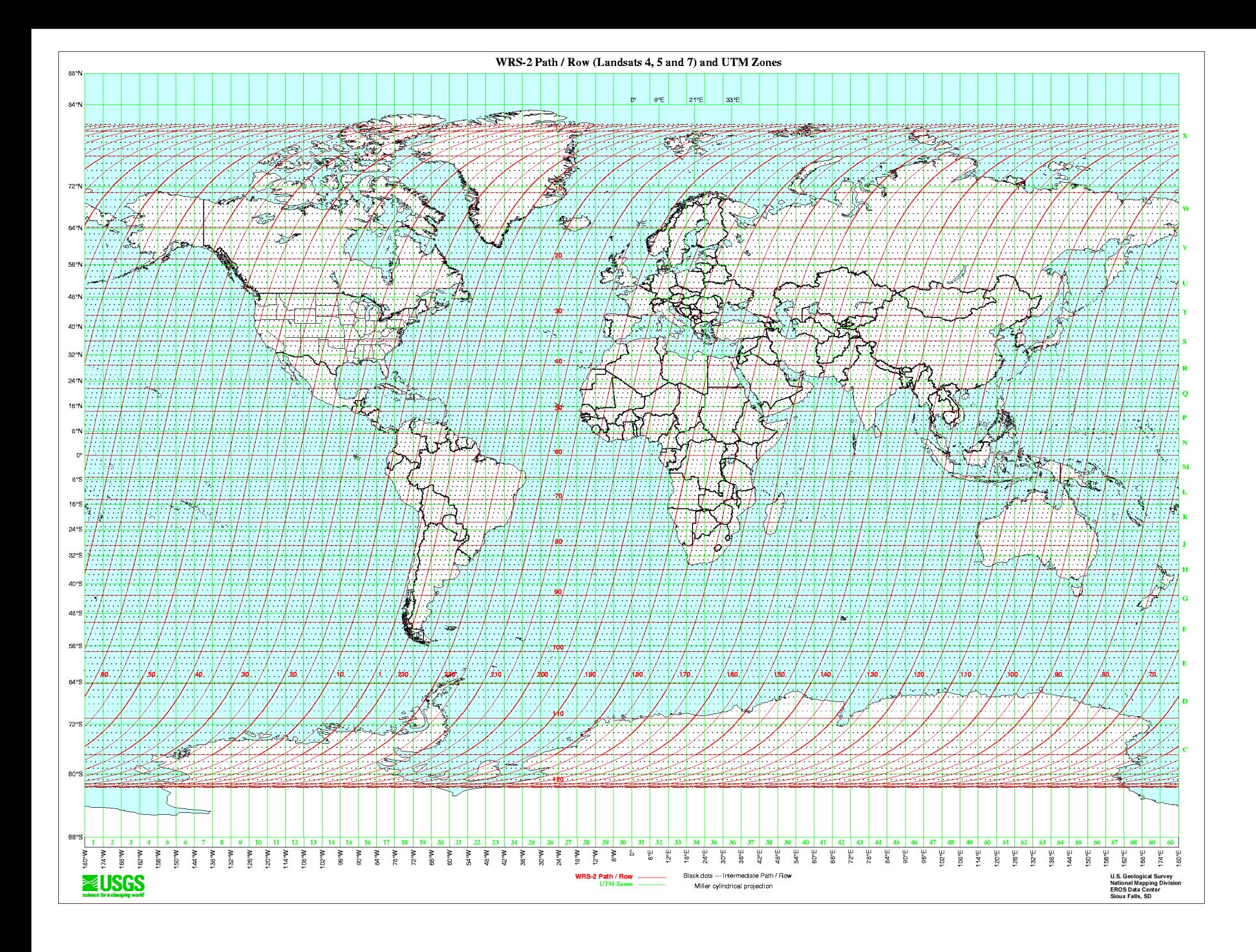